**Adobe Photoshop CC 2019 Version 20 License Code & Keygen Free [32|64bit]**

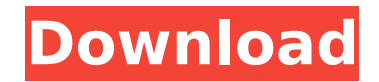

### **Adobe Photoshop CC 2019 Version 20 Crack + Download [April-2022]**

What Photoshop Does Essentially, Photoshop's features work like this: The user creates a new image through selecting a background and an object (or several objects). Then, the user edits the selected background and the selected object (or objects) using different layers. There are so many ways to edit an image in Photoshop that the features alone could fill hundreds of books. To start with, you need to create a new image, which could take a few minutes to prepare. You can start the process by pressing the "New" button in the tools folder, or you can drag the background over to the new canvas. After you have created your new image, you can adjust its size to fill your canvas, and you can use the colors in your browser to set the background color. Change the background color of your new image. After you select the background and object colors, you then select the type of object you want to add to your image. You can create a new object and keep it separate from your background or you can make it a part of your background. The latter option lets you quickly set all the objects in your image to the same background color, just as you would with a copy-paste action in other programs, such as Microsoft Word. Animate an image by changing the background color and object color. After you have set your background and object colors, you need to create a new image layer, which is similar to creating a new layer in other programs, such as Microsoft Word. You can make a new layer anytime in your image, and you can do so for each and every object you want. However, you do not need to create a new layer for every object you add. You can just add a new layer for your entire image and then use the layer as needed. For example, you can make one layer for the sky, one for clouds, and one for mountains to then control them individually. To add a new layer in Photoshop, select the Layer icon in the tools folder, create a new one (press the New button), and then select the Fill Style button. In the Layer Style window, you can change the layer's color or background and move it over your canvas. Add a new layer to your image. After you have created each layer, you have to define them by selecting a style, adding a new layer mask, and then defining its opacity. To create new objects, you have to create a new layer

#### **Adobe Photoshop CC 2019 Version 20 X64**

New in Photoshop Elements 12 We have included some basic info on each feature on our Photoshop Elements 12 review. If you want to know everything about Photoshop Elements 12, please read our Photoshop Elements 12 review. If you want to read our Photoshop Elements 12 review in more detail, scroll down or click here. Note: This review will cover the program version from 2016. Please note there will be some changes on this version and some features will become less prominent. You can get Photoshop Elements 12 from Adobe's official website. You can read more about Adobe Photoshop Elements 12 in this article: What Photoshop Elements 12 has to offer At the outset, Photoshop Elements has a lot of very powerful and useful features. It contains almost every feature that you will need for photo and image editing, as well as most of the features you will need for graphic design. With the help of Photoshop Elements, you can create and edit photos, create new website

banners, find the perfect Instagram filter, and add a watermark to images. If you want to save a lot of time, you can use the Develop toolbox to create and edit professional-looking images, videos, and webpages that look great on mobile, tablet, and desktop. You can use the quick fixes that make editing photos and images easy and fun. Learning how to use Photoshop Elements in no time is easy. You can easily learn and master Photoshop Elements with our 10-hour Photoshop Elements tutorial video. Quickly find photos and trim unwanted edges Find Photos and photos in a variety of file formats. Trim unwanted edges when cropping images. Reverse images. Remove or crop out unwanted objects. Rotate photos. Level images for web, print, and mobile. Save a copy of a photo in various formats. Add text or other objects to a photo. Create and add graphics to a photo. Apply special effects and filters to your photos. If you want to save a lot of time while editing your images, you should consider using the Develop toolbox. There are many powerful image editing tools in the Develop toolbox. You can use tools like Select image, Layers, Edit, History, Effects, Adjustments, Adjustment layers, Clone, Lens Correction, Video Editing, Web & Device, Embed, Distort, and more. The Develop tool 388ed7b0c7

## **Adobe Photoshop CC 2019 Version 20 Crack PC/Windows**

Q: Dynamically referencing a data table I'm creating a web application that has a gridview and a button on each line that uses the data in that line (eg lets say you have a list of people in a gridview and clicking the button filters it by first name). The line is then represented by an object which is stored in an object collection, like so: // This is based on the code from: // public class Person : Linq2Sql.INotifyPropertyChanged { public string FirstName { get { return firstName; } set { firstName = value; } } private string firstName; public string LastName { get { return \_lastName; } set { \_lastName = value; } } private string \_lastName; public event PropertyChangedEventHandler PropertyChanged; protected void OnPropertyChanged(string name) { PropertyChangedEventHandler handler = PropertyChanged; if (handler!= null) { handler(this, new PropertyChangedEventArgs(name));  $\}$  } Basically I want to have a data table that the user can populate with data, and also a gridview to display said data. When the user clicks the button the gridview should update itself to include data for people who's first names are identical to those in the data table. The problem is I don't know how to reference the data table in this context. Is the only way to do this by building a custom object: List People = db.People.ToList(); Then referencing that as the datasource for

#### **What's New in the?**

Effect of TNF-? on osteoclastic differentiation of human bone marrow cells in vivo and in vitro. Tumor necrosis factor (TNF)-? is a proinflammatory cytokine which is involved in the development and progression of bone diseases. Osteoclasts are multinucleated giant cells that function in bone resorption. This study was conducted to explore the effects of TNF-? on the expression of marker genes for osteoclast differentiation, and to quantify the number of osteoclasts in adult mice receiving recombinant human TNF-?. Eight-week-old male mice received TNF-? intracerebroventricularly for 4 days. The number of osteoclasts and mRNA and protein levels of osteoclast-related markers in the bone marrow of mice were measured. The effects of TNF-? on the differentiation of bone marrow monocytes into osteoclasts in vitro were further studied. TNF-? increased the number of osteoclasts in vivo and induced expression of osteoclast-related marker genes in vivo and in vitro, which was accompanied by an increase in the size of TNF-? treated RAW264.7 cells. TNF-? induced osteoclastic differentiation from bone marrow monocytes, which was blocked by anti-TNF-? antibodies. TNF-? stimulates osteoclast differentiation and increased bone resorption in vivo, and possibly induces osteoclastogenesis in vitro. These results suggest that TNF-? may be implicated in bone resorption in inflammatory bone diseases.Q: FixedHeader in react-admin results with Rendered divs instead of div I tried using react-admin with redux and using the following code to specify a FixedHeader, import Header from "redux-fixed-header"; ... const HeaderSpin = Header({ fixed: true, fixedSections: [{ left: ["header", "about", "test"] }], fixedScroll: true, fixedColumns: true, fixedTitle: false, fixedSectionsWithoutPadding: true }); but instead of the above output which would be for the

following section

# **System Requirements:**

Download: It's been about a month now since i finished the first part of the game, by now I'm ready to write this review but because of my new job, i have a lot of problems, sorry. I hope you enjoy the game and i'll continue with the new episodes soon! Story Sci-fi Adventure game with the spirit of Portal and Day of Defeat. This is a Science-fiction story that takes place in a

Related links:

<https://viking-trailers.com/sites/default/files/webform/photoshop-cc-2018-version-19.pdf>

<https://itoflies.com/photoshop-cc-2015-version-18-crack-activation-code-keygen-for-lifetime/>

<https://www.dshs.wa.gov/system/files/webform/Photoshop-CC-2014.pdf>

https://unmown.com/upload/files/2022/07/BOBtdVhrITznZEwaUu3a\_05\_f6ed692f8a91e9aa900bb74e30d08a2d\_file.pdf <https://www.extremo.digital/wp-content/uploads/2022/07/garyoni.pdf>

<https://www.colorado.edu/biochemistry/system/files/webform/raivisi260.pdf>

<https://www.giftyourcoupon.online/photoshop-2021-version-22-2-crack-keygen-download-for-windows-march-2022/> <http://pepsistars.com/photoshop-2021-version-22-4-3-jb-keygen-exe-activation-code-win-mac/>

[https://influencerstech.com/upload/files/2022/07/KyY8V7u2PLzAxwD1ZFM6\\_05\\_f6ed692f8a91e9aa900bb74e30d08a2d](https://influencerstech.com/upload/files/2022/07/KyY8V7u2PLzAxwD1ZFM6_05_f6ed692f8a91e9aa900bb74e30d08a2d_file.pdf) [\\_file.pdf](https://influencerstech.com/upload/files/2022/07/KyY8V7u2PLzAxwD1ZFM6_05_f6ed692f8a91e9aa900bb74e30d08a2d_file.pdf)

[https://ryoraflingcingling.wixsite.com/razztooldoeamor/post/photoshop-2022-version-23-0-hacked-full-product-key](https://ryoraflingcingling.wixsite.com/razztooldoeamor/post/photoshop-2022-version-23-0-hacked-full-product-key-latest)[latest](https://ryoraflingcingling.wixsite.com/razztooldoeamor/post/photoshop-2022-version-23-0-hacked-full-product-key-latest)

<https://l1.intimlobnja.ru/wp-content/uploads/2022/07/flapann.pdf>

<https://cameraitacina.com/en/system/files/webform/feedback/zondan548.pdf>

<https://www.parkersearch.com/sites/default/files/webform/Adobe-Photoshop-2021-Version-2243.pdf>

[https://macprivatechauffeur.com/wp-content/uploads/2022/07/Photoshop\\_CC\\_2015\\_version\\_17.pdf](https://macprivatechauffeur.com/wp-content/uploads/2022/07/Photoshop_CC_2015_version_17.pdf) <http://pariswilton.com/?p=7903>

<https://nb-gallery.com/adobe-photoshop-cc-serial-number-with-license-code-download-2022/>

[http://to-portal.com/upload/files/2022/07/wGKYOY2EcHaxP6fDU8i8\\_05\\_f6ed692f8a91e9aa900bb74e30d08a2d\\_file.pdf](http://to-portal.com/upload/files/2022/07/wGKYOY2EcHaxP6fDU8i8_05_f6ed692f8a91e9aa900bb74e30d08a2d_file.pdf) <https://otelgazetesi.com/advert/photoshop-2022-version-23-0-2-activator-free/>

[https://www.town.duxbury.ma.us/sites/g/files/vyhlif3056/f/uploads/resident\\_beach\\_sticker\\_application\\_2020\\_rev\\_5.27.2](https://www.town.duxbury.ma.us/sites/g/files/vyhlif3056/f/uploads/resident_beach_sticker_application_2020_rev_5.27.20.pdf) [0.pdf](https://www.town.duxbury.ma.us/sites/g/files/vyhlif3056/f/uploads/resident_beach_sticker_application_2020_rev_5.27.20.pdf)

[https://sbrelo.com/upload/files/2022/07/rQzghfGFzCi2Js6BSC6U\\_05\\_c9697e03b2a7f31722c2dfb0c3778e64\\_file.pdf](https://sbrelo.com/upload/files/2022/07/rQzghfGFzCi2Js6BSC6U_05_c9697e03b2a7f31722c2dfb0c3778e64_file.pdf) <http://zabarang.com/wp-content/uploads/2022/07/debray.pdf>

<https://www.cakeresume.com/portfolios/c26d60>

<https://www.corporacionag.com/sites/default/files/webform/cv/photoshop-2021-version-2201.pdf>

[https://blogup.in/upload/files/2022/07/eNCABzVh58PCw9TpBHUN\\_05\\_f6ed692f8a91e9aa900bb74e30d08a2d\\_file.pdf](https://blogup.in/upload/files/2022/07/eNCABzVh58PCw9TpBHUN_05_f6ed692f8a91e9aa900bb74e30d08a2d_file.pdf) <https://loglarabduogasunli.wixsite.com/prodicenma/post/adobe-photoshop-2020-version-21-free-download-latest> <https://cefcredit.com/photoshop-cc-2015-version-18-hacked-with-full-keygen-free-download-for-pc-latest-2022/> <https://cscases.com/photoshop-cc-2015-crack-activation-code-2022-new/>

[https://www.plymouth-ma.gov/sites/g/files/vyhlif3691/f/pages/plymouth\\_cee\\_task\\_force\\_summary.pdf](https://www.plymouth-ma.gov/sites/g/files/vyhlif3691/f/pages/plymouth_cee_task_force_summary.pdf) <https://www.cakeresume.com/portfolios/adobe-photoshop-cc-2019-version-20>

<https://sourceshop.org/photoshop-2021-pc-home-windows-latest-2022/>